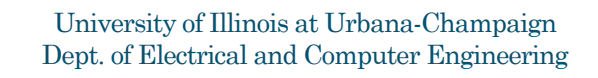

ECE 101: Computing Technologies and the Internet of Things

Client-Server: Providing Services on the Internet Part 1

ECE 101: Exploring Digital Information Technologies for Non-Engineers © 2023 Steven S. Lumetta, Romit Roy Choudhury, and Abrita Chakravarty. All rights reserved. 1

# What Good is the Internet?

Last week, we talked about the Internet.

Larry Roberts spoke… …and the Internet connected computers.

**Researchers used the Internet**  ◦ for more than a decade ◦ before UIUC made it important ◦ to the other 99.9% of the world.

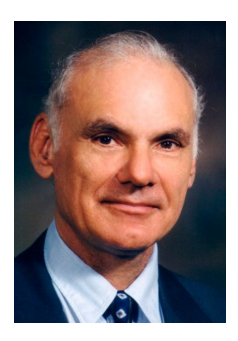

2

# A Server Provides Some Sort of Service In the Internet, some computer may **provide a certain service**, such as ◦ providing copies of published IRS tax documents, ◦ accepting paper submissions to a research conference, or ◦ computing turbulence in fluid flow around a structure, We call that computer a **server**. server

3

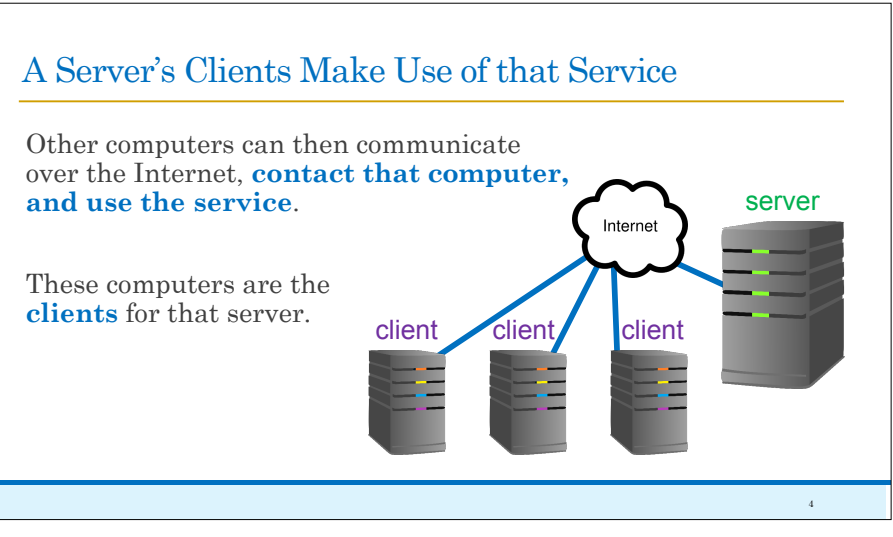

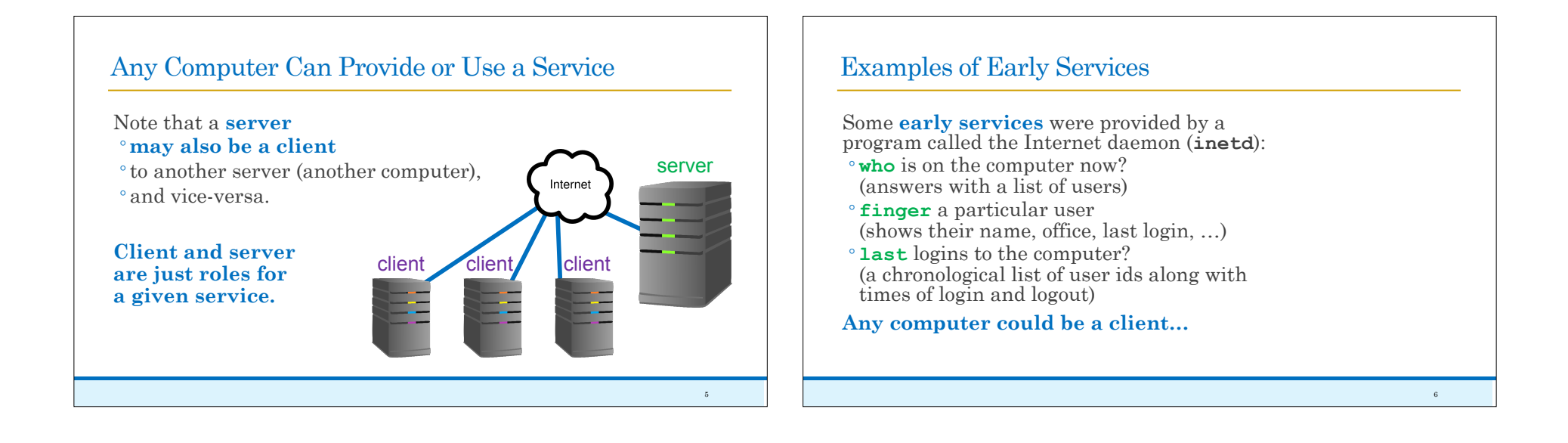

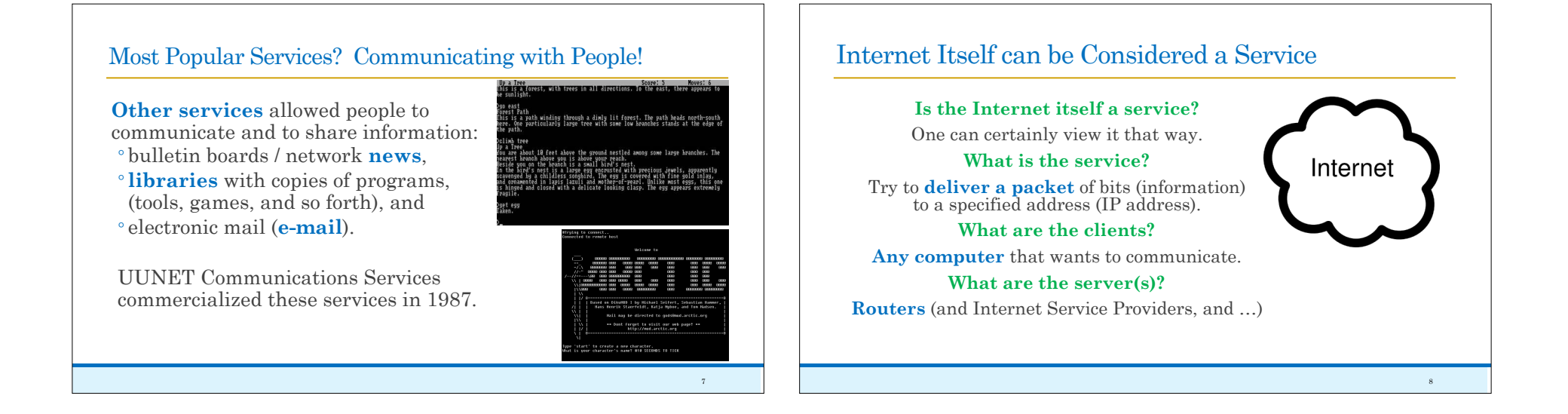

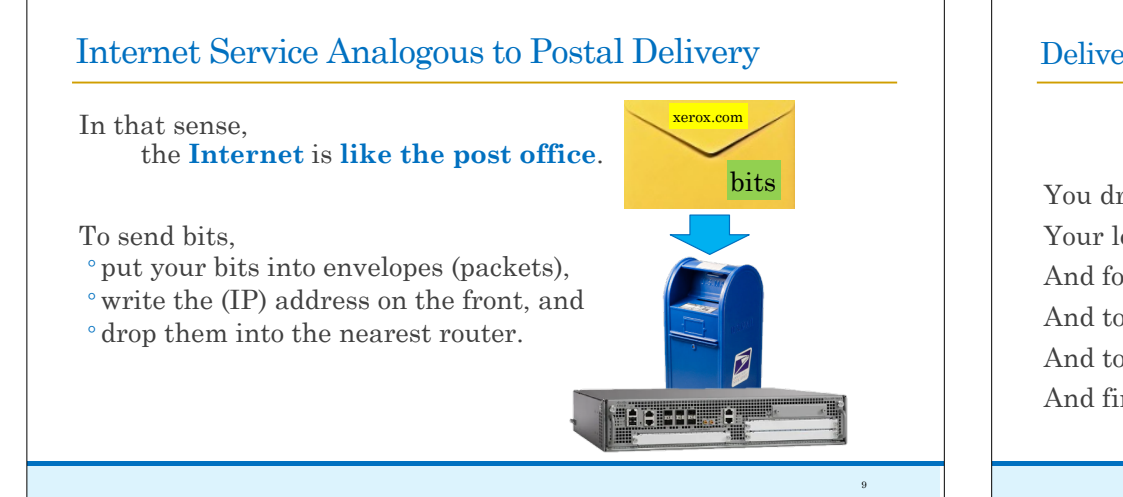

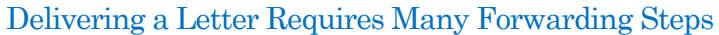

### **What happens when you send a physical letter?**

You drop the letter into a mailbox. Your letter is taken to a local center. And forwarded to a regional center. And to another regional center. And to a local center near recipient. And finally to the recipient!

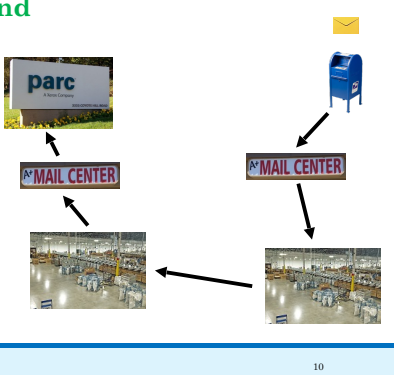

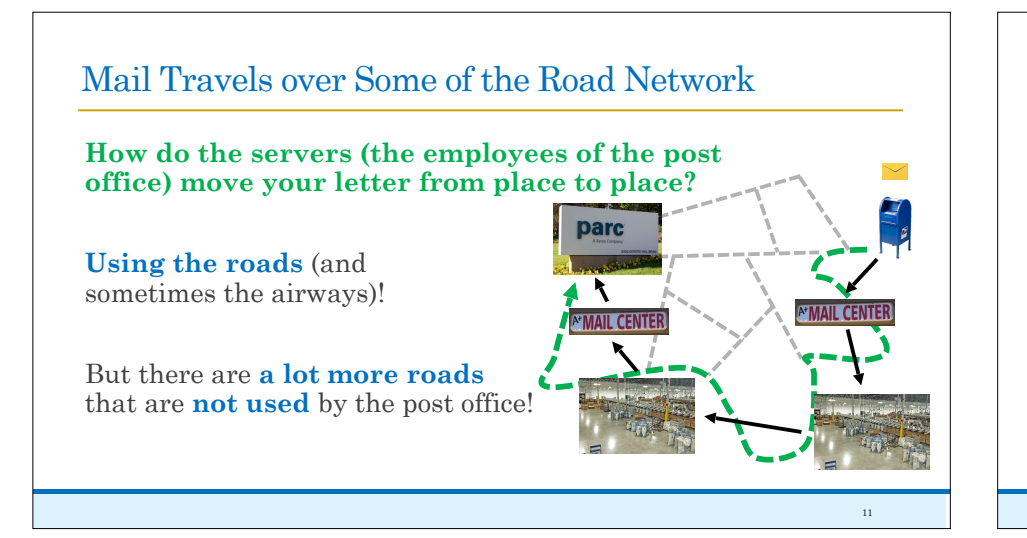

## Services Also Define Virtual Networks Over the Internet

The **post office uses** its own **virtual road network** (**black arrows**) on top of the roads!

Now let's use our analogy in reverse…

#### **Can a service define a virtual network over the Internet?**

**Absolutely! E-mail**, for example, **does** just that. Let's see how.

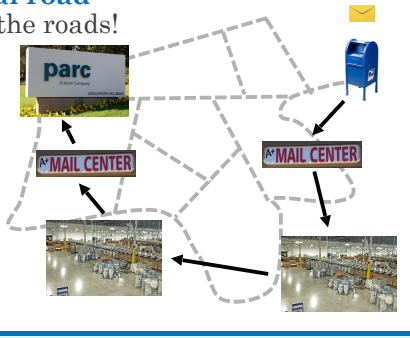

12

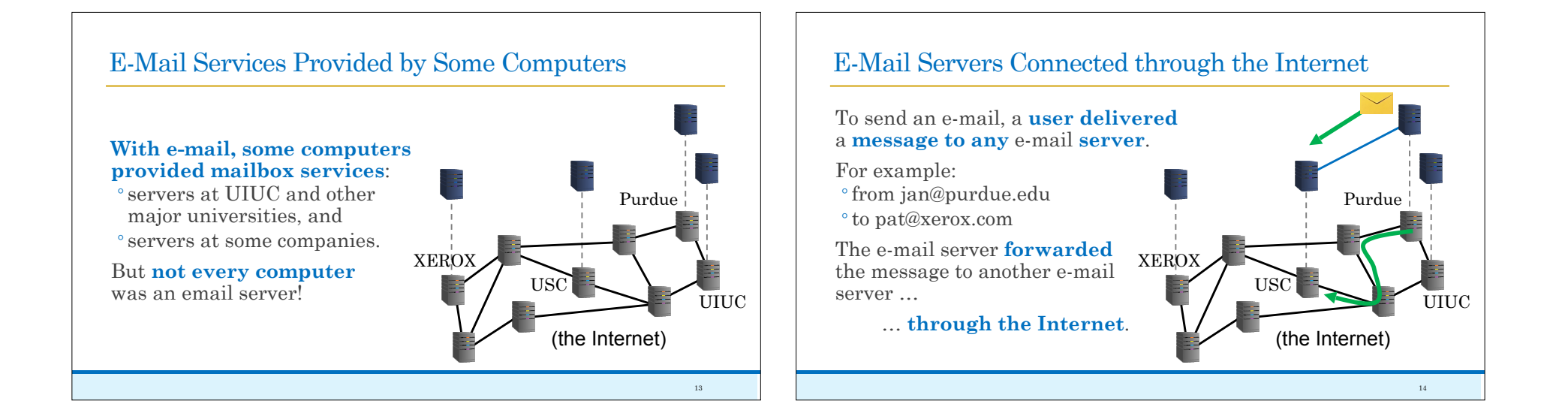

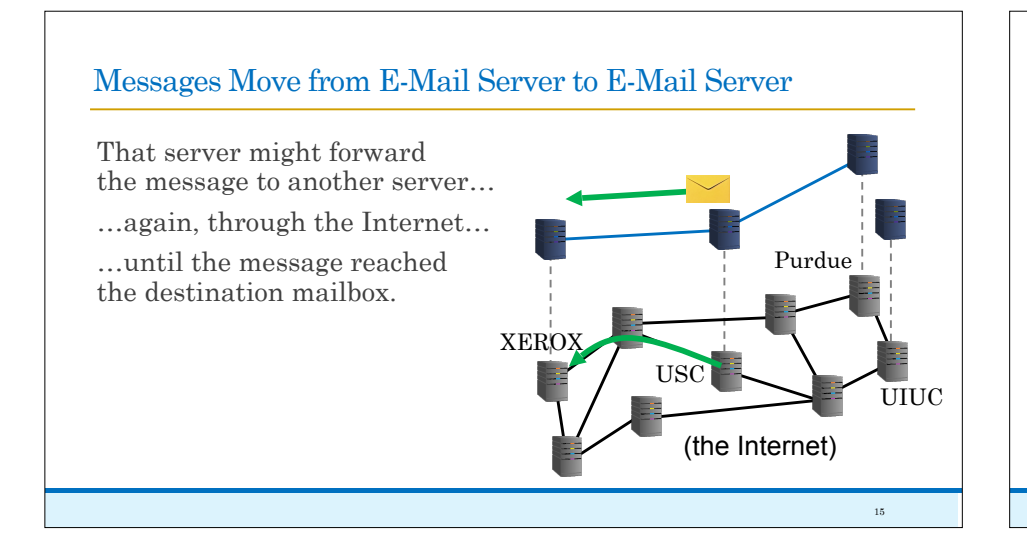

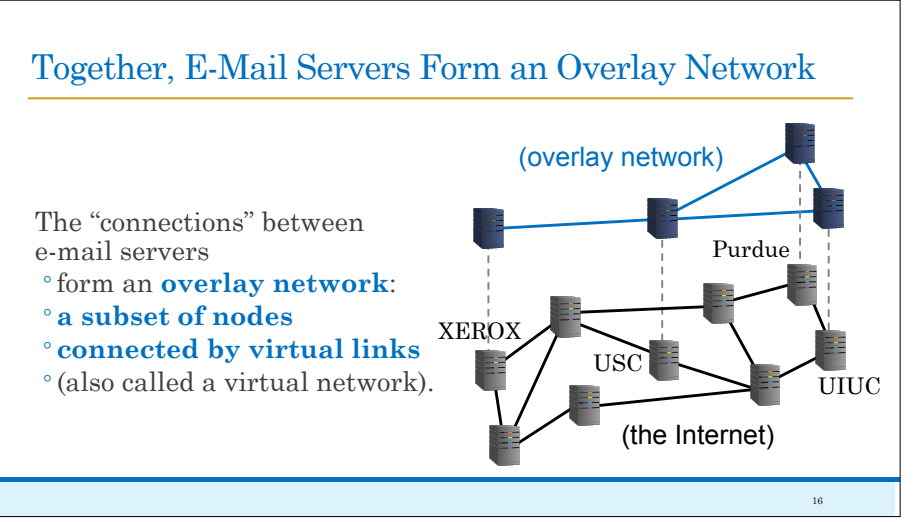

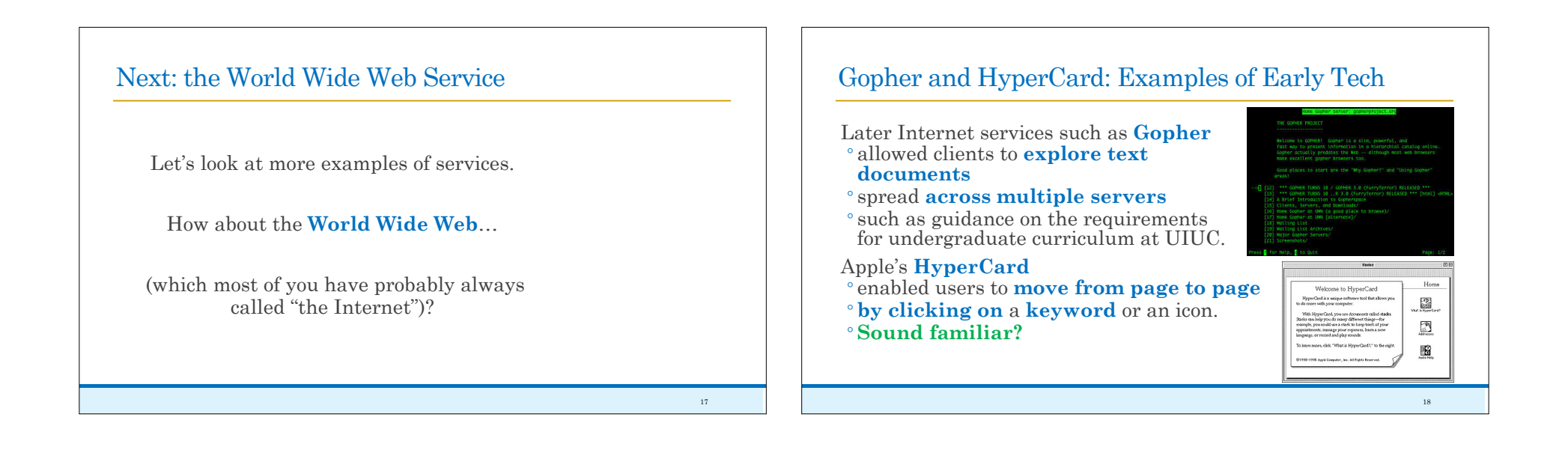

### What Most People View as the Internet Arrived in 1993

These ideas were **combined into a single protocol** (HyperText Transfer Protocol, **HTTP**) in 1989 by Tim Berners-Lee (at CERN).

The **first web browser** (integrating images with text), **Mosaic**, was **developed by Marc Andreessen** and others (at UIUC) in 1992, and made public in 1993.

**The browser made the Internet interesting to the rest of humanity.**

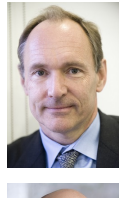

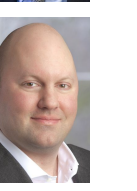

19

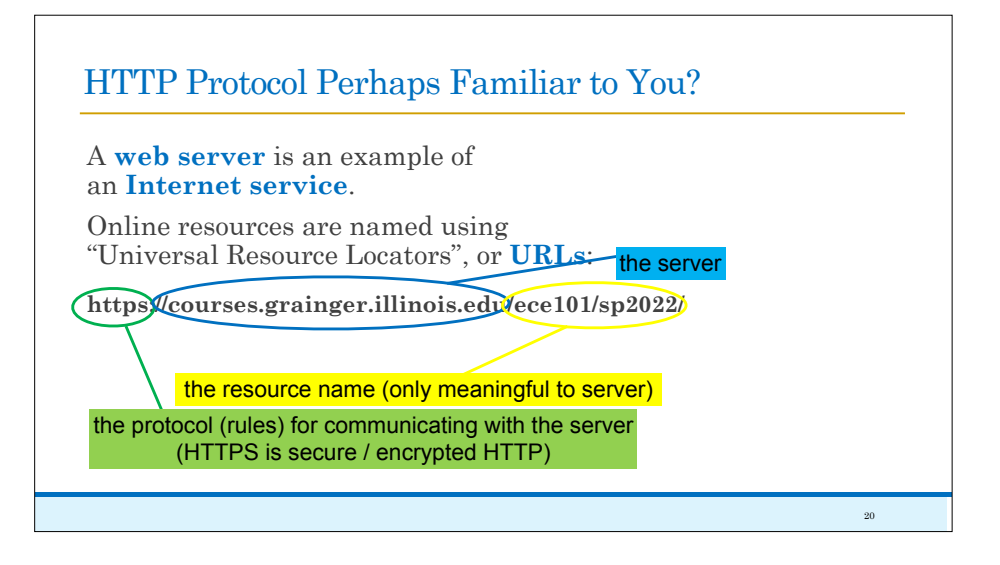

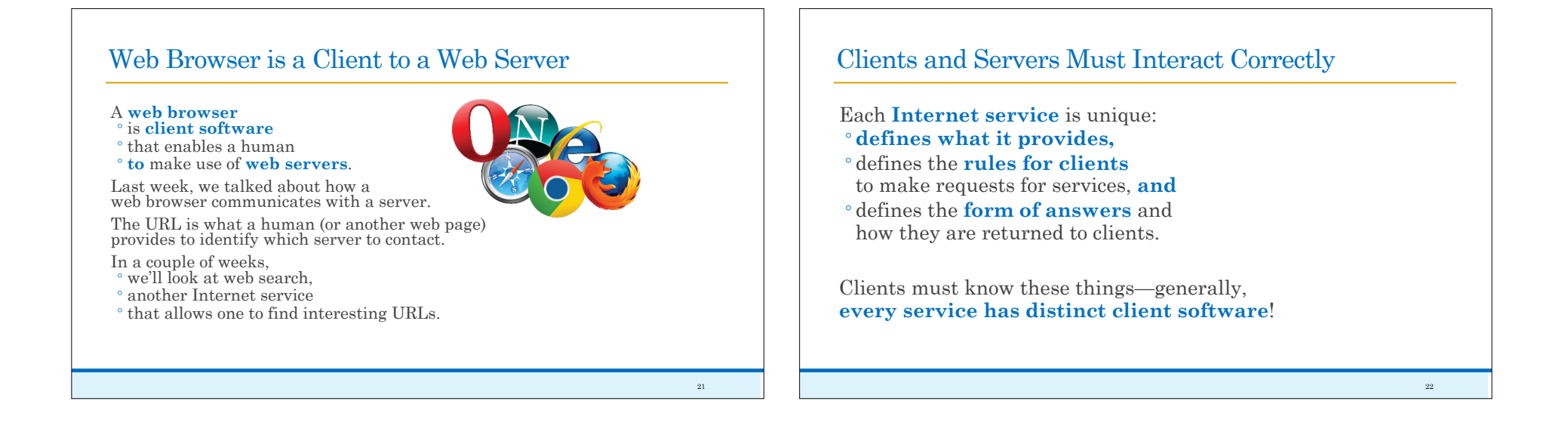